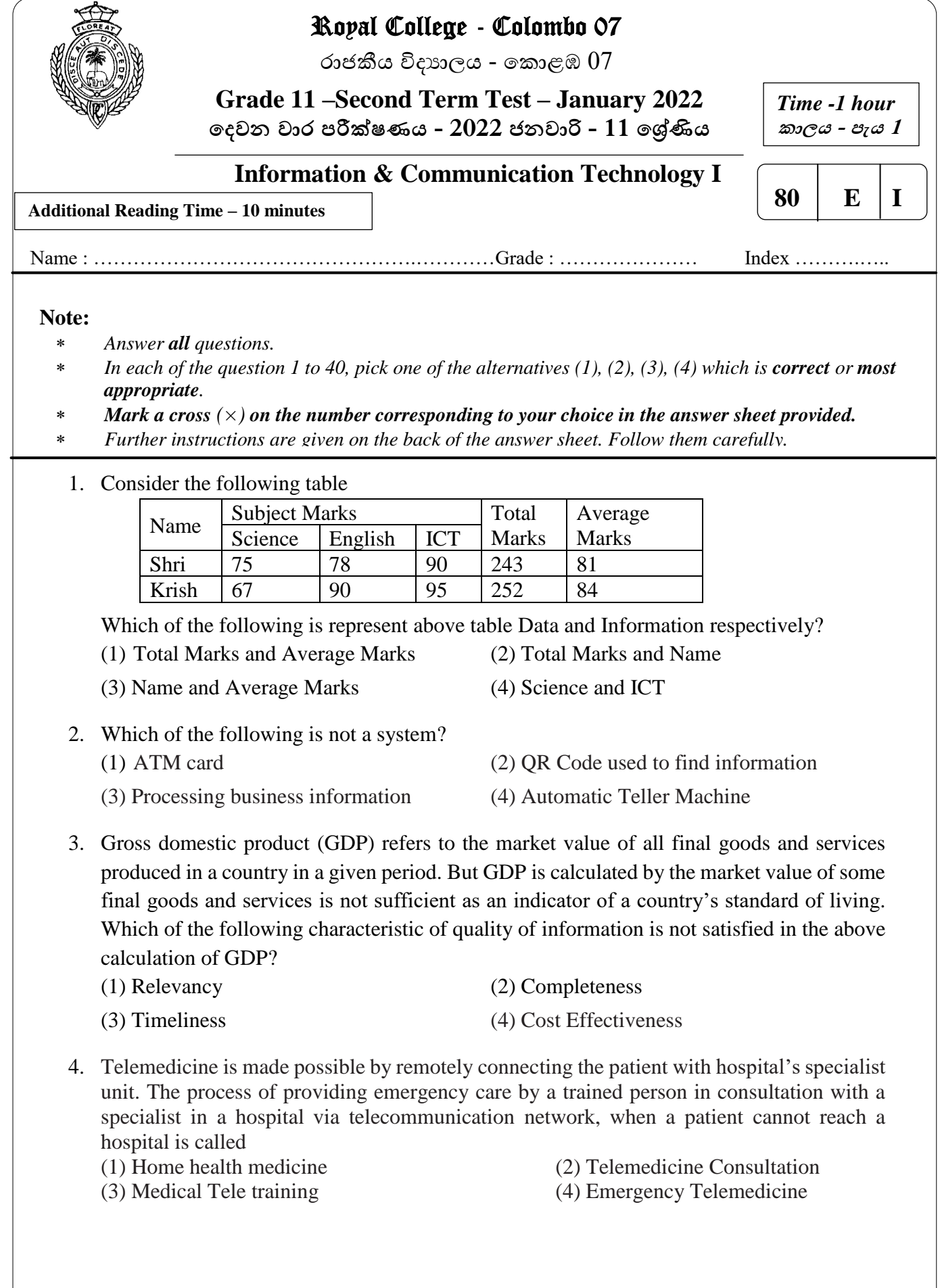

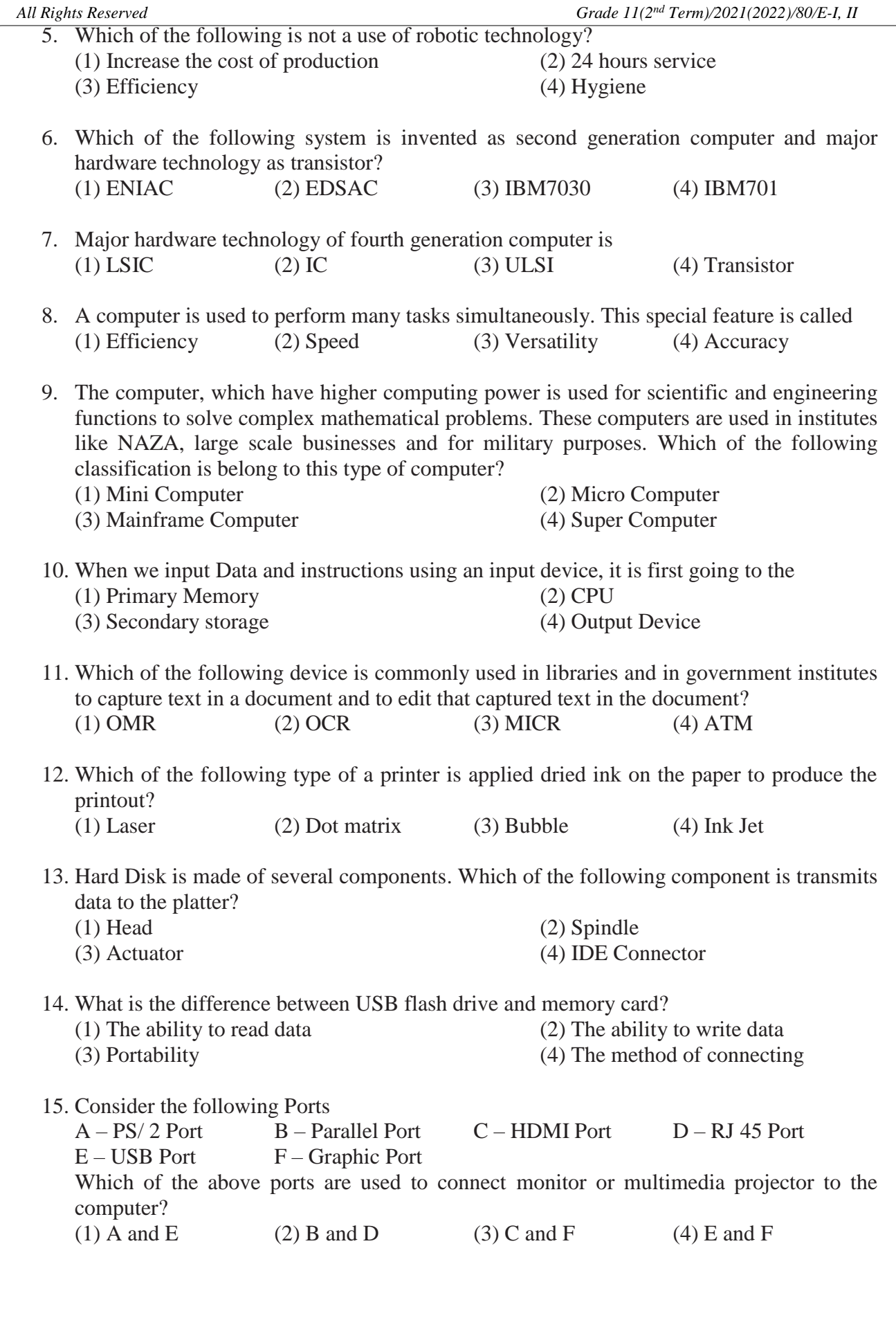

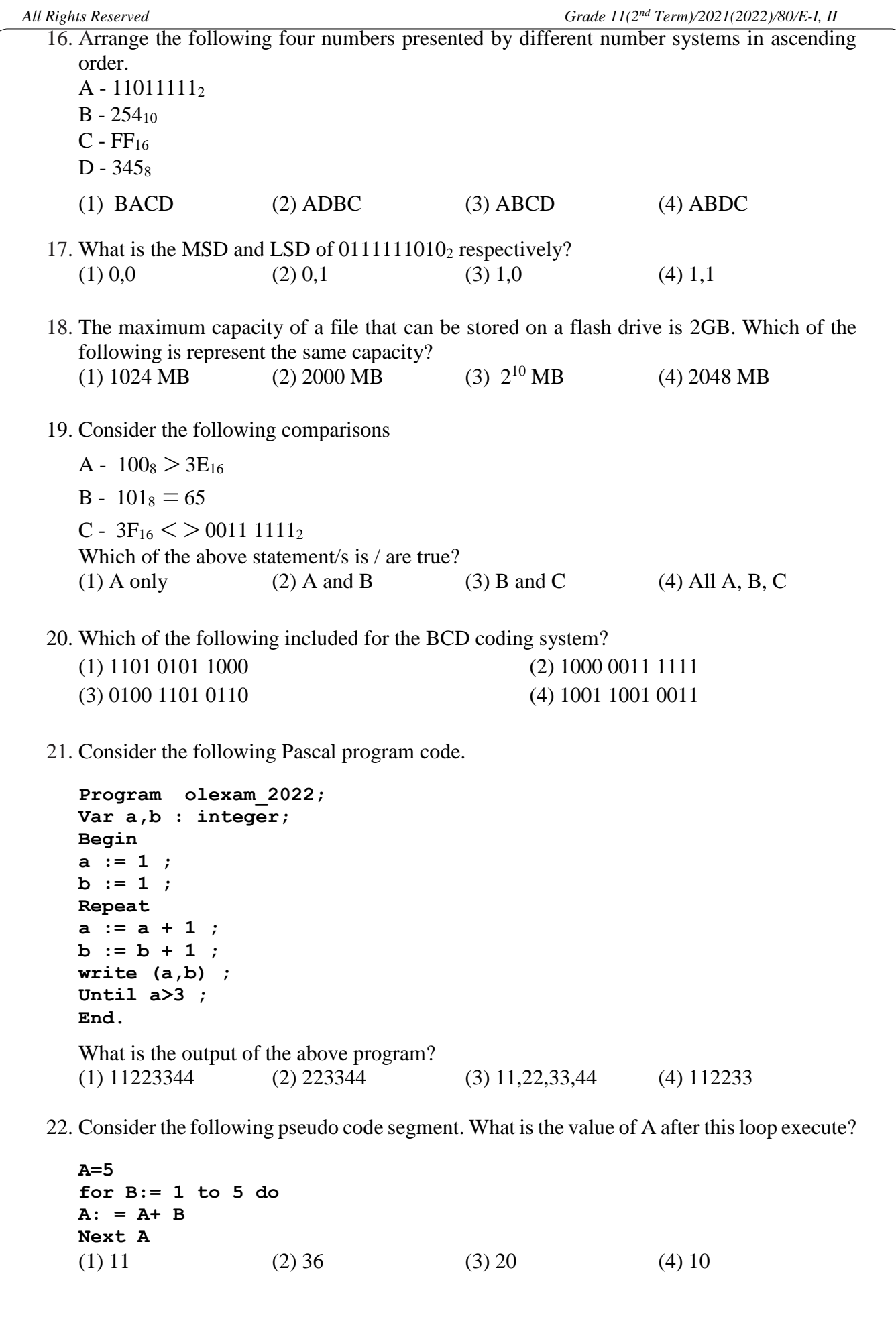

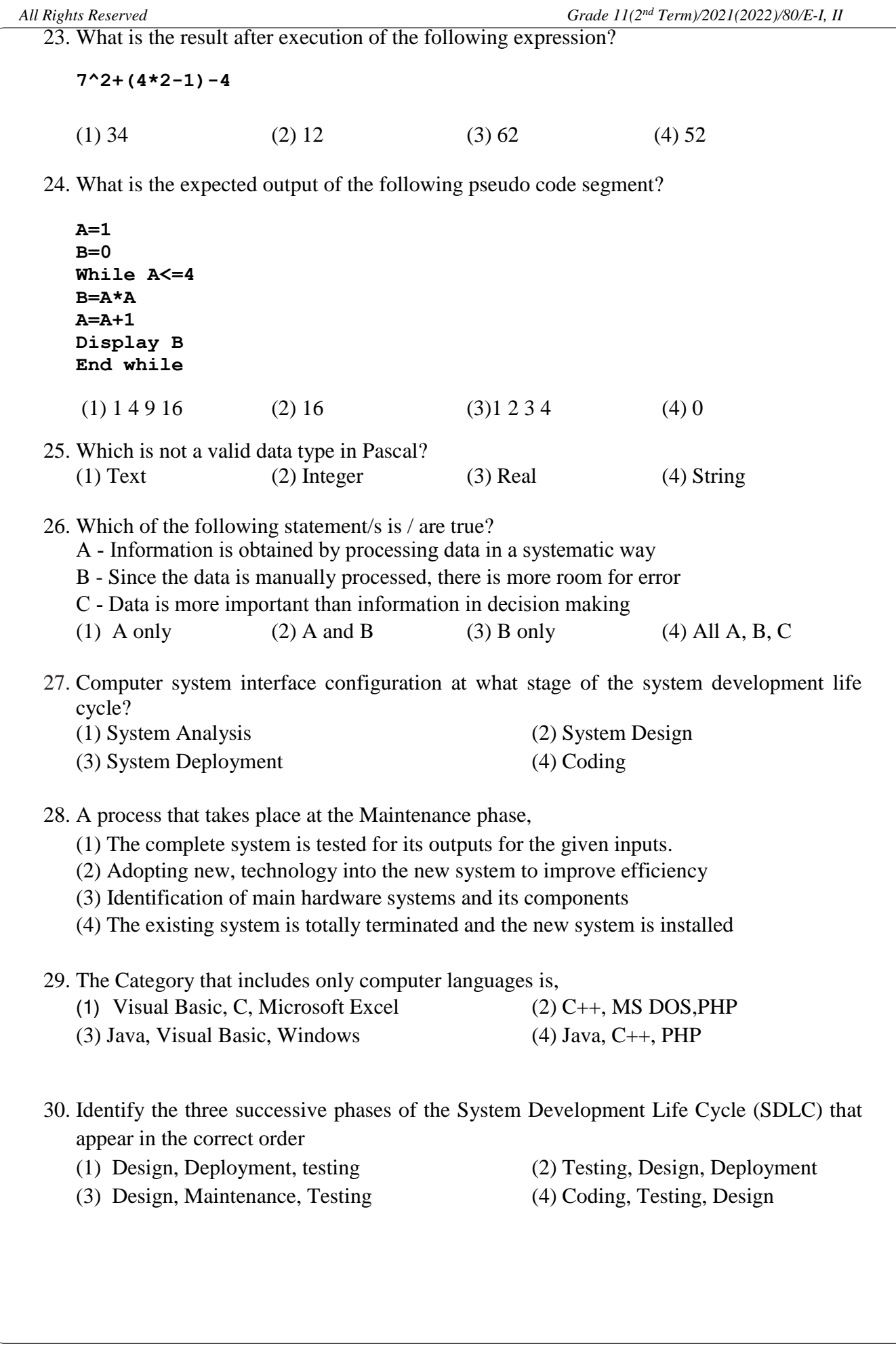

31. Consider the excel sheet given below.

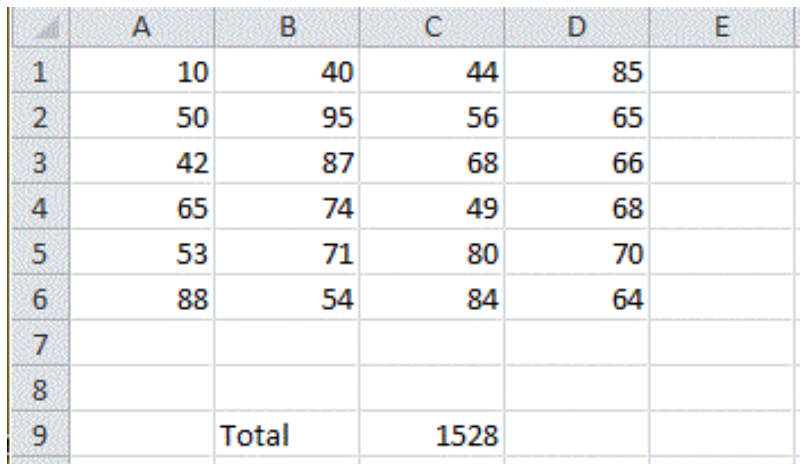

Which of the statement/s is/are correct, to get the total marks?

- A.  $=sum(A1:D6)$  can be inserted to the cell C9
- B. =sum(A1:D1,A2:D6) can be inserted to the cell C9
- C. =sum(A1+B1,C2:D2,A2:D6) can be inserted to the cell C9
- (1) A only (2) A and B only (3) A and C only (4) All A,B and C only

32. Which of the following statement is false about MS Excel spreadsheets?

- (1) When hide the columns of the spreadsheet those columns will not display in the visible area of the spreadsheet.
- [\(2\) Text wrapping make all content visible within a cell by displaying it on](https://pastpapers.wiki/)  multiple lines.
- (3) Filtering option will arrange the cells with numbers according to the ascending or descending order.
- (4) Excel allows to span multiple columns and rows
- 33. A formula is needed to be written in cell B2 and copy it to the other cells to find the multiples of 8 as in the excel sheet given below.

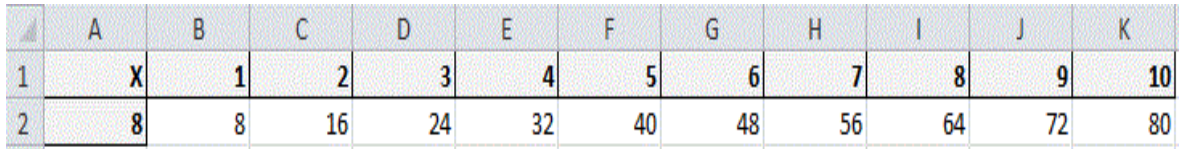

What is the formula that is needed to be insert in cell B2?

(1)  $=A2*B1$  (2) $= $A2*SB1$  (3)  $= $A\$2*SB\$1$  (4)  $= $A2*B1$ 

34. [A survey was conducted to find the preference of online learning to traditional learning.](https://pastpapers.wiki/)  Students of grade 10 participated for that and number of students who like each learning method are given in the table below. Finally, results were analyzed and represented graphically with percentages.

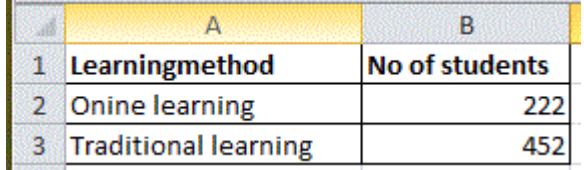

What is the most suitable chart type to display the above results? (1) Pie chart (2) Line chart (3) Scatter chart (4) Bar chart

35. Which of the following is a Boolean expression for the circuit?

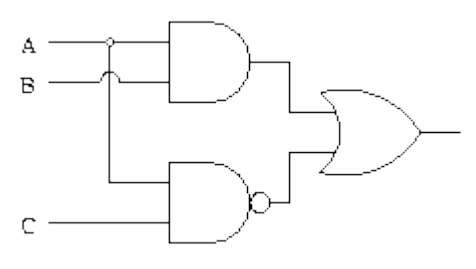

(1)  $(A, B)$ .  $(\overline{A + C})$  (2)  $(A, C)$ .  $(\overline{A + B})$  (3)  $(A, B) + (\overline{A \cdot C})$  (4)  $(\overline{A + C})$ .  $(\overline{A \cdot B})$ 

36. Which of the following is an output for y in the given flowchart?  $(1)$  10, 8, 6, 4, 2, 0  $(2)$  12, 18, 22, 24

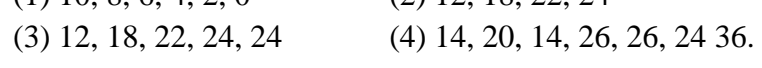

37. What is the most appropriate iteration structure that can be used to convert this flowchart into pseudo code?

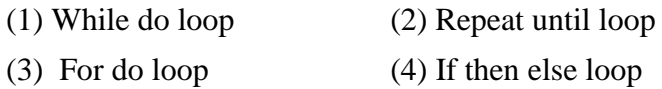

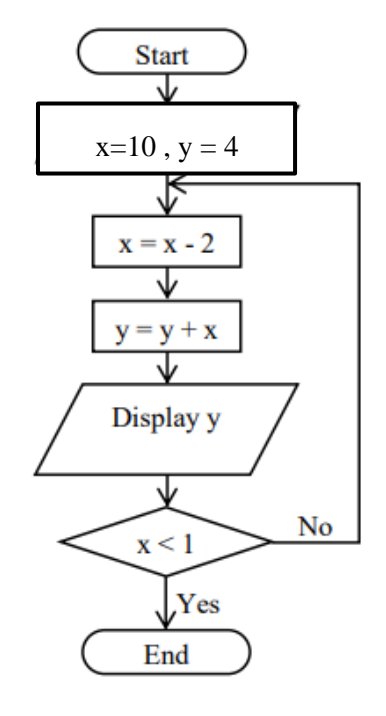

38. What is the output after executing the following array?

```
program FindHouse; 
   var str:array[0..3] of string;
   i:integer; 
   begin str [0]:='Harward'; 
   str [3]:='Boake'; 
   str [1]:='Marsh'; 
   str [2]:='Hartly'; 
   for i:= 1 to 3 do 
        begin 
             writeln (str [i]); 
         end;
   end.
   (1) Marsh (2) Harward (3) Marsh, Hartly, Boake (4) Harward, Boake, Marsh 
       Hartly Marsh
       Boake Hartly
                     Boake 
39. What are the formatting tools used to format the following sentence A, into the sentence B?
   A – computer hardware includes the physical parts of the computer.
   B – computer hardware includes the physical parts of the computer.
   (1) _{\rm{R}} _{\rm{H}} (2) _{\rm{H}} I (3) _{\rm{R}} _{\rm{shc}} (4)
                                                                        abe \overline{I}40. Which of the following is included only the Word Processing software?
   (1) Microsoft Office Word, Open Office Writer, VisiCalc
   (2) Open Office Writer, Libre Office Writer, Google Sheet
   (3) iWork Pages, Open Office Writer, Office 365 Word
   (4) Kingsoft Office Writer, Open Office Writer, Libre Office Calc
```
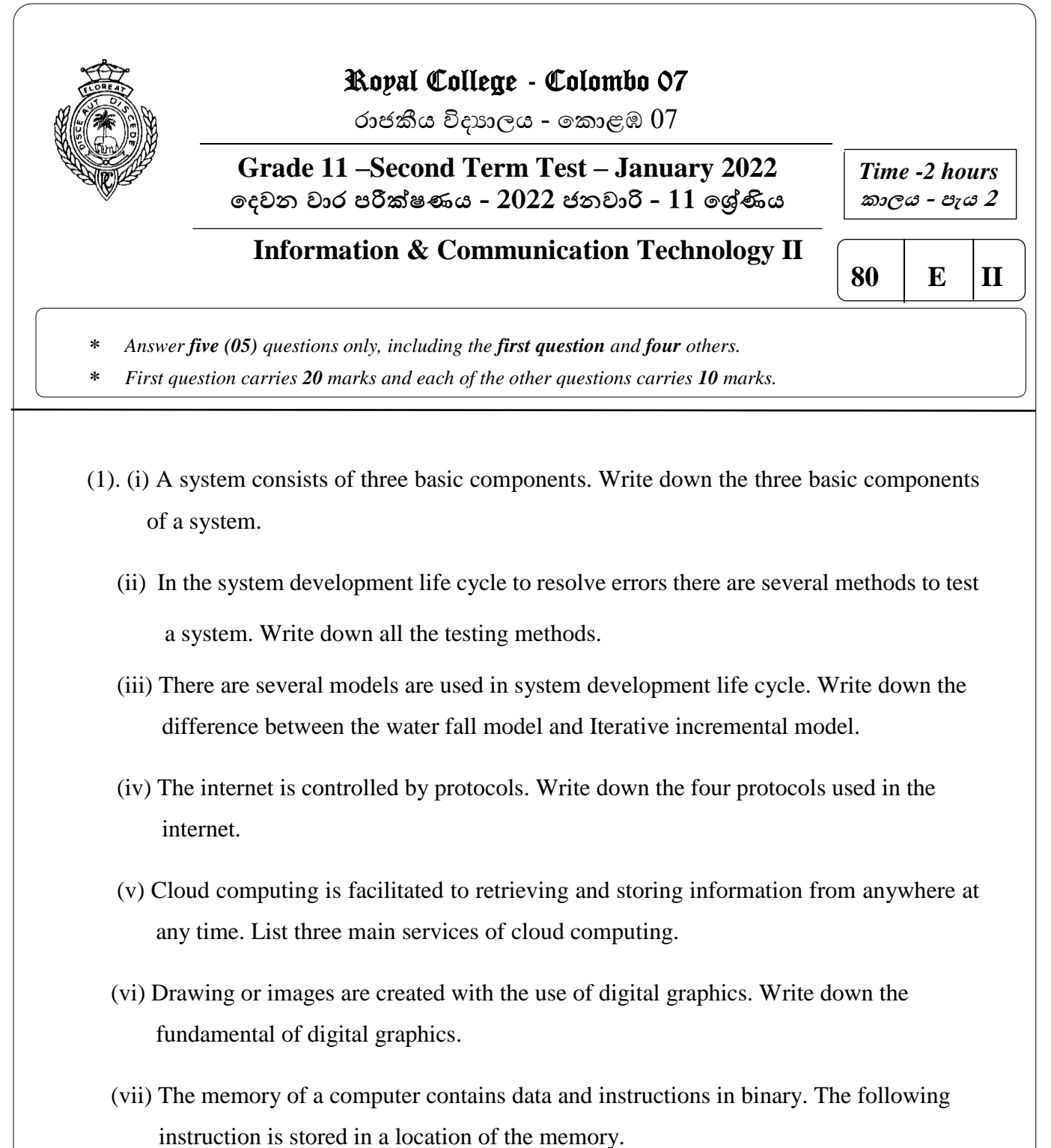

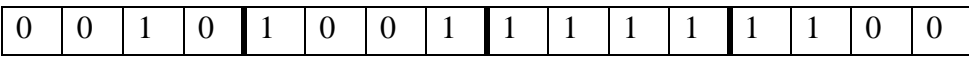

(a) Convert the instruction into hexadecimal.

(b) Give one use of hexadecimal notation in computer science

(viii) (a) Write down the Boolean expression for the logic circuit given below

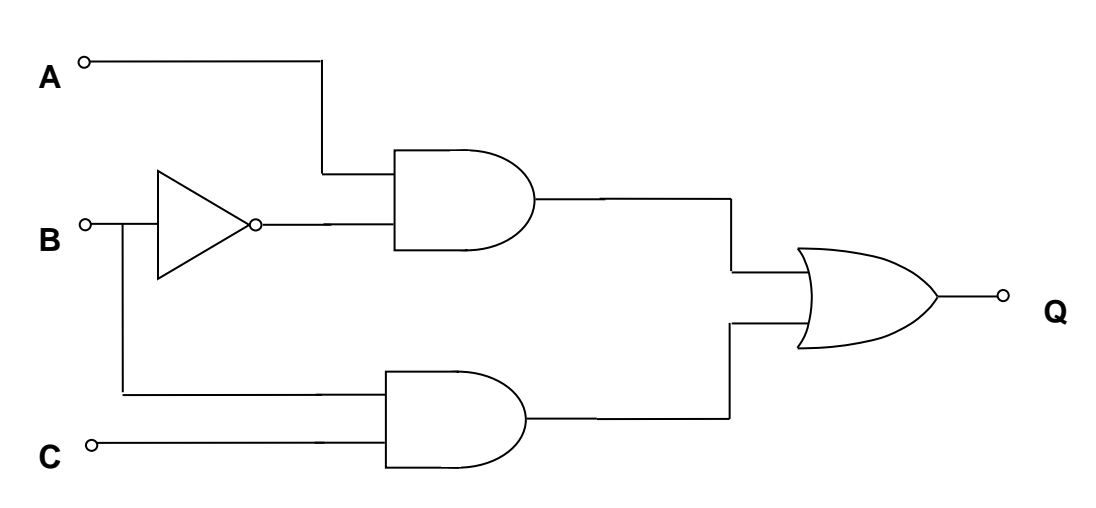

(b) Prove that the following Boolean expressions are equal by using truth table.

## $\overline{\mathbf{A}}\cdot\overline{\mathbf{B}} + \mathbf{B} = \mathbf{A} + \mathbf{B}$

(ix) The following are the slide layout / office themes. Identify the office theme and select the correct answer from the list.

*(Title slide / Title and content./ Two content / Comparison /Content with caption)*

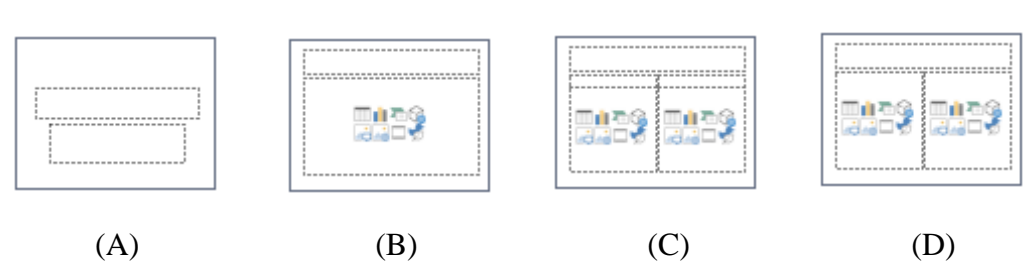

(x) [Following table shows a formatted text in Word Processing Software. Use the given](https://pastpapers.wiki/)  set of tools and write the relevant letter of the tool for each formatting.

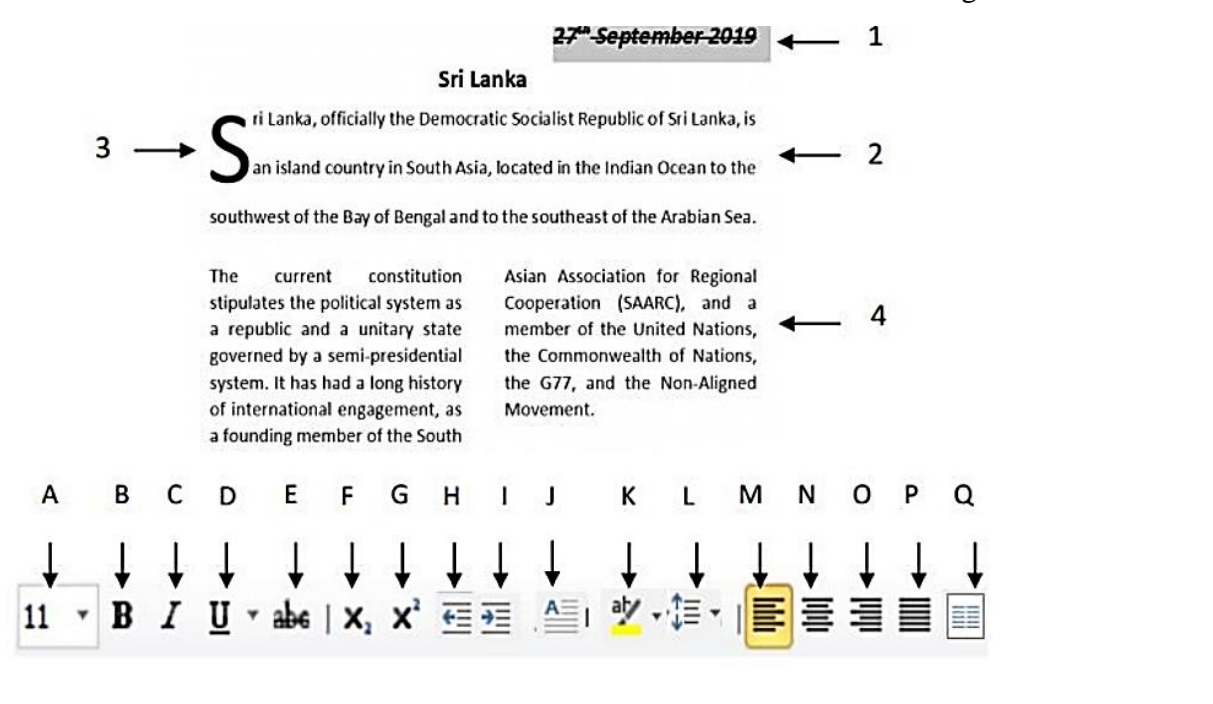

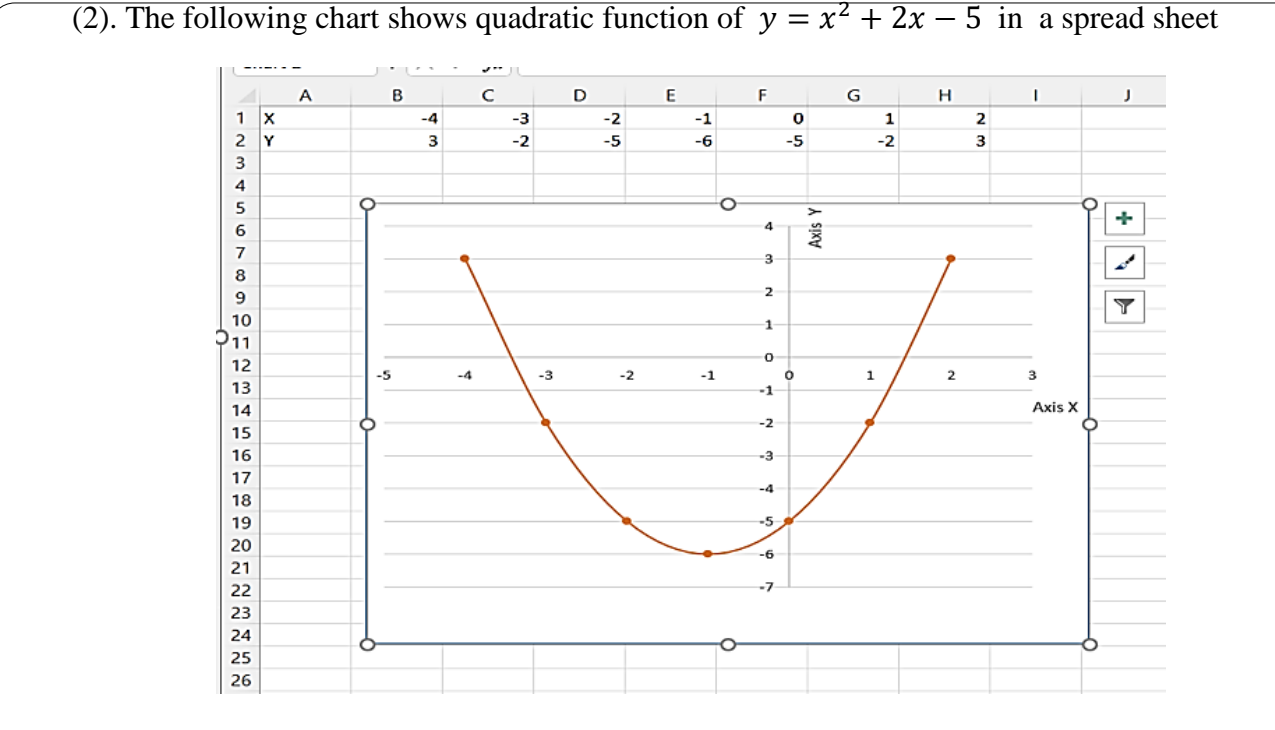

- (i) [Write down the most suitable chart type available in spread sheet software to draw the](https://pastpapers.wiki/)  above graph. (Pie, line, scatter, Area)
- (ii) Write down the formula that should be entered into cell B2 to get the value of Y?
- (iii) Write the formula that appear in cell **F2?**
- (iv) After Marking the data range of **A1:H2**, write down the steps to draw the chart shows above.
- (v) Which **chart elements** type you select to display the value of each point in the graph as shown?

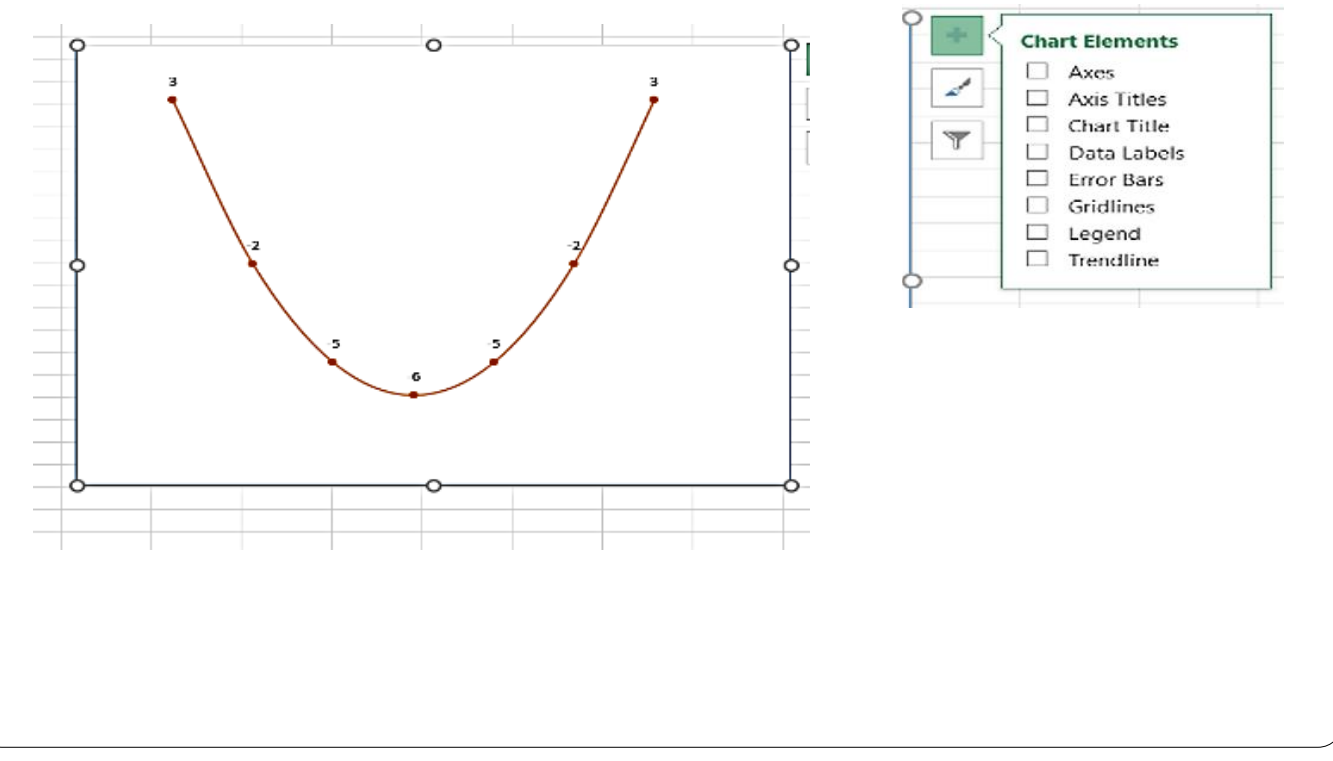

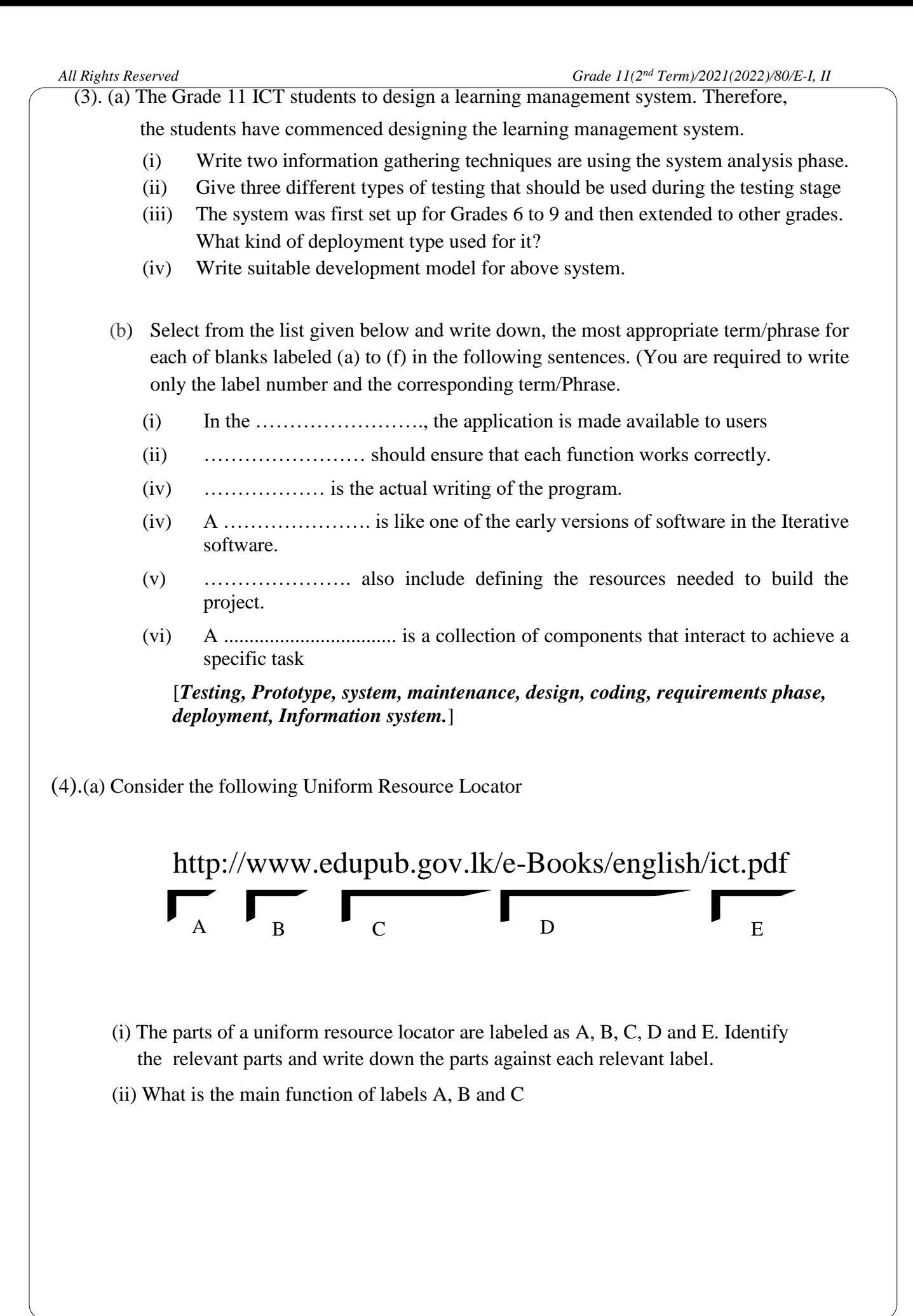

(b) The following figure shows how the internet work.

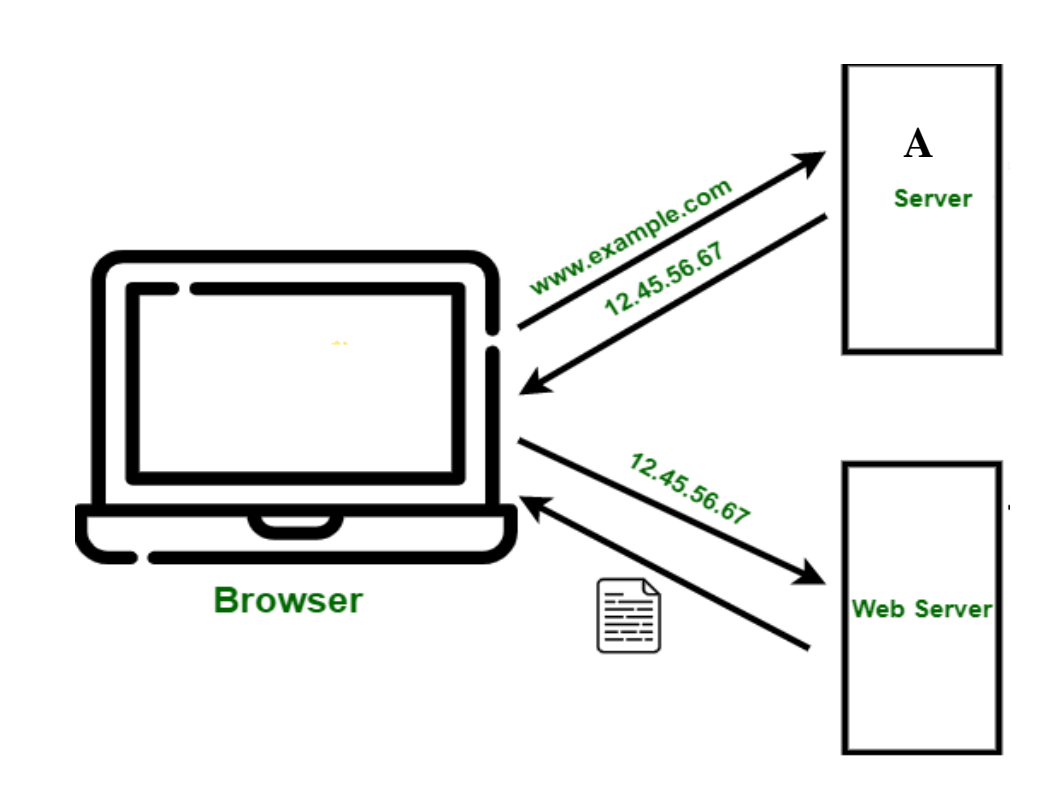

- [\(i\) The IP address notation shown in the figure is separated by a decimal point. Therefore, this](https://pastpapers.wiki/)  notation is called using a special name. Write down the name of the notation.
	- (ii) State that the two main services providing by the ISP and they charge a fee for the service.
	- (iii) The above figure is shows when a URL is entered to the browser to view a website, the request translated to readable written address into an IP address by a server. Write down the full name of the label **A** to translate the correct IP address.
	- (iv) We rarely see the numbers as URL on the internet to view a website. What is the main reason behind this?
- **(**c) An user can save time, when collecting information from the internet and store those information in the compurter using shortcut key. Write down the shortcut keys for the following functions.
	- (i) Name the document and to save
	- (ii) Get a new document
	- (iii) Select the document
	- (iv) Replace words
	- (v) copy letters
	- (vi) Paste letters

[\(5\). Assume that the following database tables are used to calculate the salary of an employee in](https://pastpapers.wiki/)  ABC Company.

## Employee\_Data Table

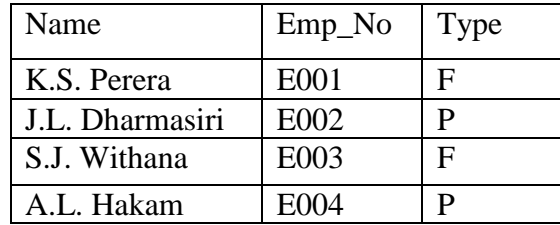

Hourly Rate

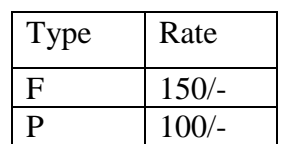

## Worked\_Hours table

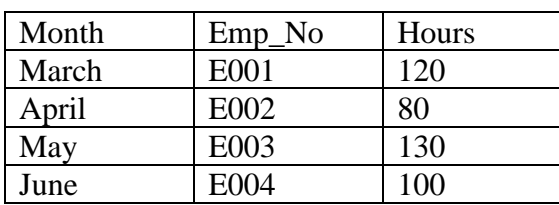

- i. What is the most suitable table to add the field *Employee\_phone\_number*?
- ii. Which table/s should be updated if a new full time employee joined in month of July named S.K. Lakanath (Emp\_No E005)?
- iii. Write down the updated rows and their respective table names for the updates given (ii) above. (Assume he worked 90 hours in the month of July)
- iv. Assume hourly rate table has updated for the type  $F 175/4$  and for the type  $P 120/4$ . What are the other relevant tables which need to be updated according to that update?
- v. What tables should be joined to run a query to find out the total salary for J.L Darmasiri for April?
- (6). (a)(i) Consider the following web page about gardening and select the correct tags or parameters from the following list for label numbered 1 -8 in the HTML source code given below and write them down against each number.

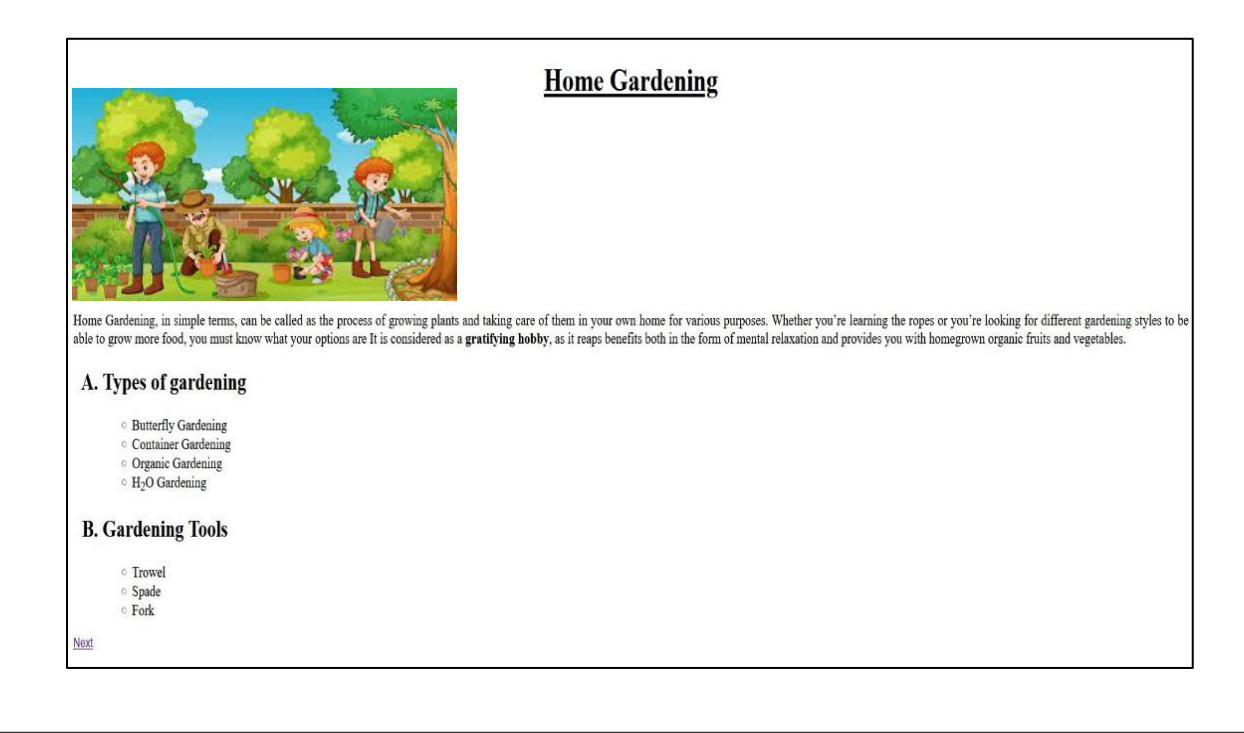

**List: ( li, br, ul, center, align, title, sub, ol, u, h2, color, face, strong, sup )**

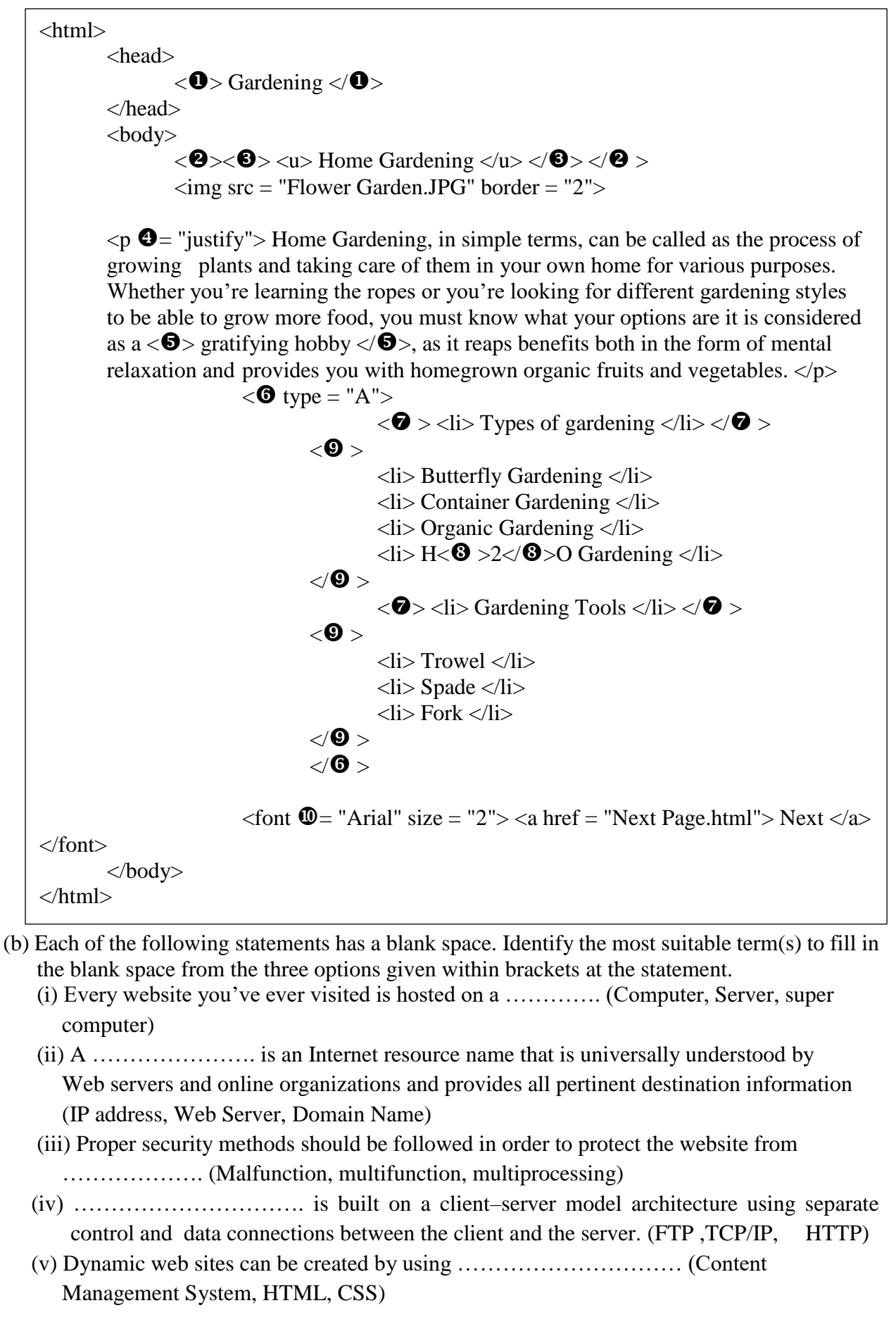

 *All Rights Reserved Grade 11(2nd Term)/2021(2022)/80/E-I, II* (7). The following Pascal program uses to enter five students' subject marks and calculate the total and display it. **program ary\_2021; var marks: array [0..4] of integer; i,tot: integer; begin tot:=0; for i := 4 downto 0 do begin writeln('Enter marks'); readln(marks[i]); tot:=tot+marks[i]; end; writeln('total is ',tot); readln(); end.** (a) Answer the following questions according to the above Pascal program. (i) How many elements contains of the array? (ii) What is the data type of the array? (iii) What is the name of the array? (iv) Show how the array will display when entering marks 60,90,82,45 and 92 respectively (vi) What is the output of the above program. (b) Consider the following pseudo code. **Begin** For  $x = 0$  to 9 step 1  **Marks[x]=x\*x Next x**  [Enter data to the following marks array according to the above pseudo code?](https://pastpapers.wiki/)  $[0]$   $[1]$   $[2]$   $[3]$   $[4]$